# PAI BowlFill

#### Abstract

Um möglichst alle Geräte in der Küche miteinander zu vernetzen geht BSH mit dem PAI (Project and Interact) den nächsten Schritt in diese Richtung. Über eine Projektion auf die Küchenarbeitsplatte kann ein Android System bedient werden. In dieses sind bereits jetzt viele Funktionen integriert, die den Alltag in der Küche erleichtern. Wir haben als Beitrag zu diesem System eine App namens BowlFill entwickelt. Diese App ermöglicht es, über die Integrierte Tiefenkamera abzumessen, wie viel ml Flüssigkeit in eine Schüssel eingefüllt wird. Dies soll eine Alternative zu einer klassischen Küchenwaage oder einem Messbecher darstellen.

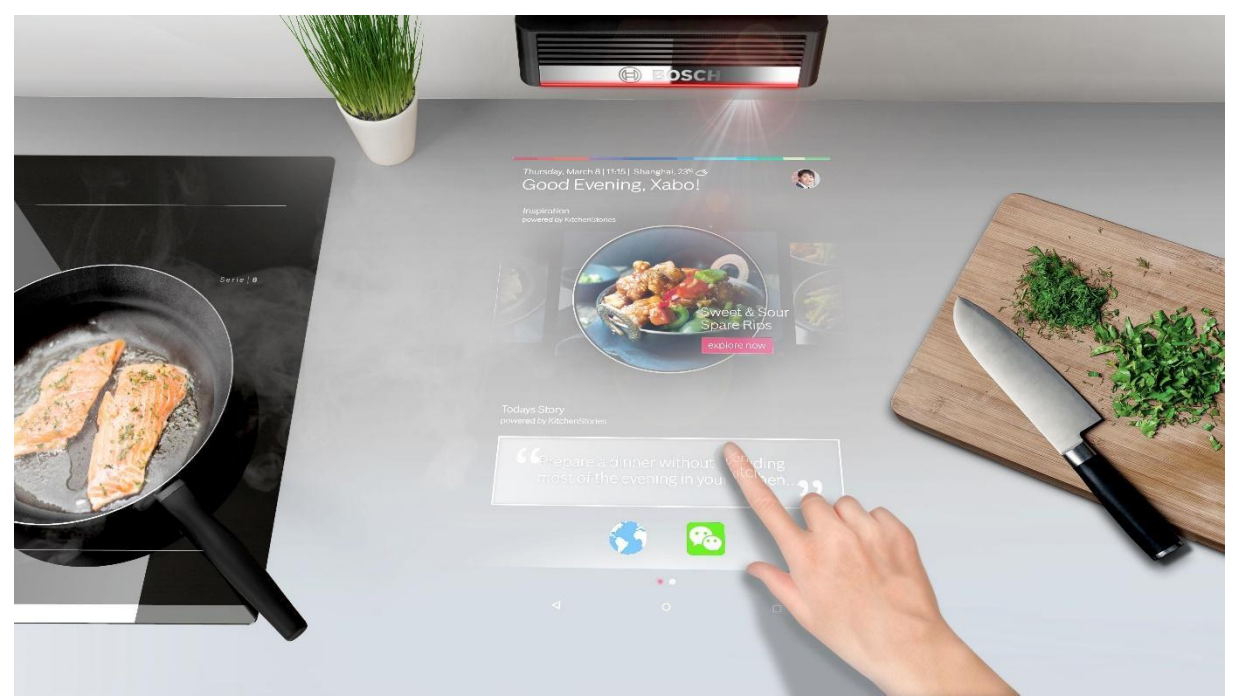

© BSH Pressemitteilung: https://www.bsh-group.com/de/newsroom/pressemitteilungen/ifa-2018

# Teilnehmer

- **Michael List**
- **Franz Speer**
- Phillip Kammerlocher
- Moritz Schmid
- Pascal Czempiel

#### Projektpartner

Die BSH Hausgeräte GmbH ist eines der weltweit führenden Unternehmen der Branche und der größte Hausgerätehersteller in Europa. Weltweit die erste Wahl für Konsumenten zu sein treibt die BSH und ihre Mitarbeiter an. Ziel der BSH ist es, mit ihren herausragenden Marken, hochwertigen Produkten und erstklassigen Lösungen die Lebensqualität der Menschen weltweit zu verbessern. Quelle: https://www.bsh-group.com/de/unternehmen/unternehmensprofil

# Technologien

- **Java**
- $C++$
- Kamera SDK
- Android Studio
- DevOps (Gitlab-CI/CD)

### Aufgabenstellung

Ein Kernelement des Pai ist die verbaute Tiefenkamera, welche im aktuellen System für die Gestensteuerung verwendet wird. Um einen möglichst großen Nutzen aus den Tiefendaten zu ziehen war unser Ziel diese zu nutzen, um Gegenstände zu vermessen. In Zusammenarbeit mit BSH haben wir uns dann dazu entschieden, dass wir eine Art "Waage" entwickeln wollen. Diese soll erkennen können wie viel von einer Zutat eingefüllt wurde oder anhand von einer Vorgabe (Rezept oder Vorauswahl) erkennen, wenn die gewünschte Menge erreicht ist.

#### Durchführung

Wir haben uns entschieden auf der Android Studio Plattform (Java) zu entwickeln somit haben wir damit begonnen ein leeres Android Projekt aufzusetzen. Als nächstes galt es sich mit der Hardware und den davon bereitgestellten Daten (Point Cloud) auseinanderzusetzen. Besonders der Zugriff auf die Tiefenkamera stellte sich als Herausforderung dar und war ein großer Teil der Arbeit. Nachdem ein Grundsätzliches Projekt Setup erledigt war haben wir dann den Test und Build Prozess (GitLab CI) automatisiert. Nachdem wir uns über unser Feature Set klar waren begannen wir in einigen Iterationsschritten die Funktionalitäten zu implementieren. Fortlaufend haben wir unsere Entwicklung mitdokumentiert und vor allem unsere Problemfälle und Ideen darin genauer erläutert.

#### Fazit

Da das Arbeiten mit 3D Tiefendaten für uns alle neu war, war dies die größte Herausforderung. Generell war dies ein technisch anspruchsvolles Projekt in dem viel Zeit in Einarbeitung und Planung geflossen ist, dadurch war in dem gegebenen Zeitrahmen leider nur ein Prototyp möglich. Aber in Verbindung mit der Dokumentation bietet der Prototyp eine solide Basis, um spätere Projekte darauf aufzubauen und vor allem um etwaige Schwierigkeiten mit Hardware schneller zu lösen. Das Team konnte in dem Projekt sehr viel lernen und an den Herausforderungen wachsen.